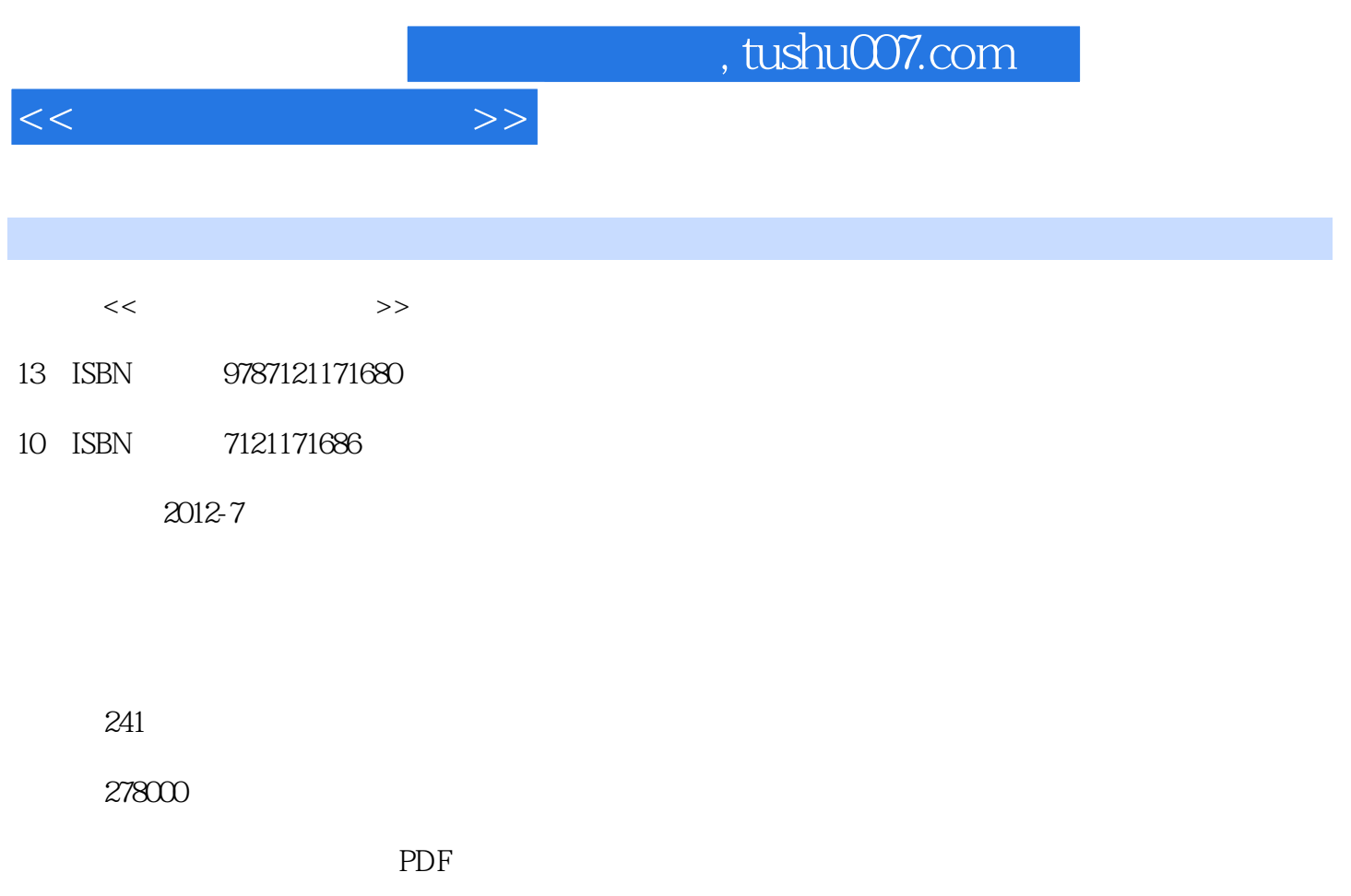

http://www.tushu007.com

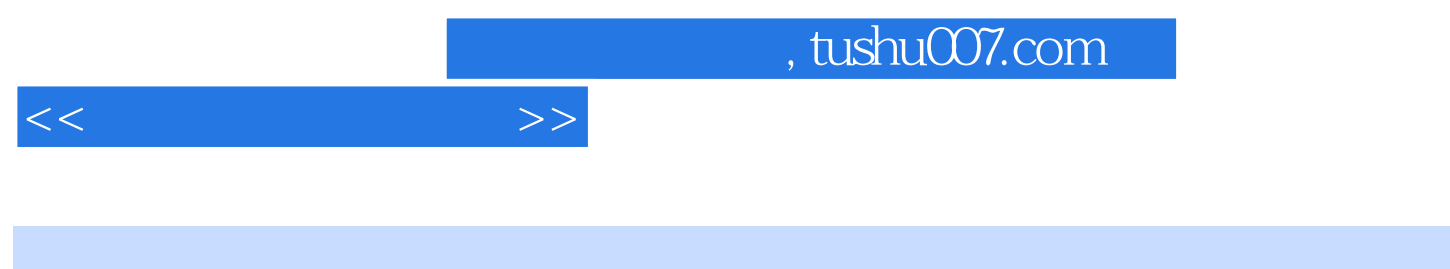

- $4$  $1/2$  $37$
- $8$
- $9$

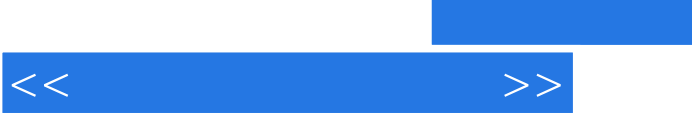

 $,$  tushu007.com

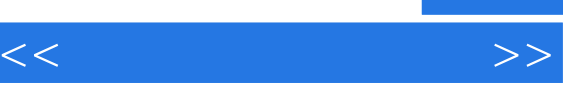

## $,$  tushu007.com

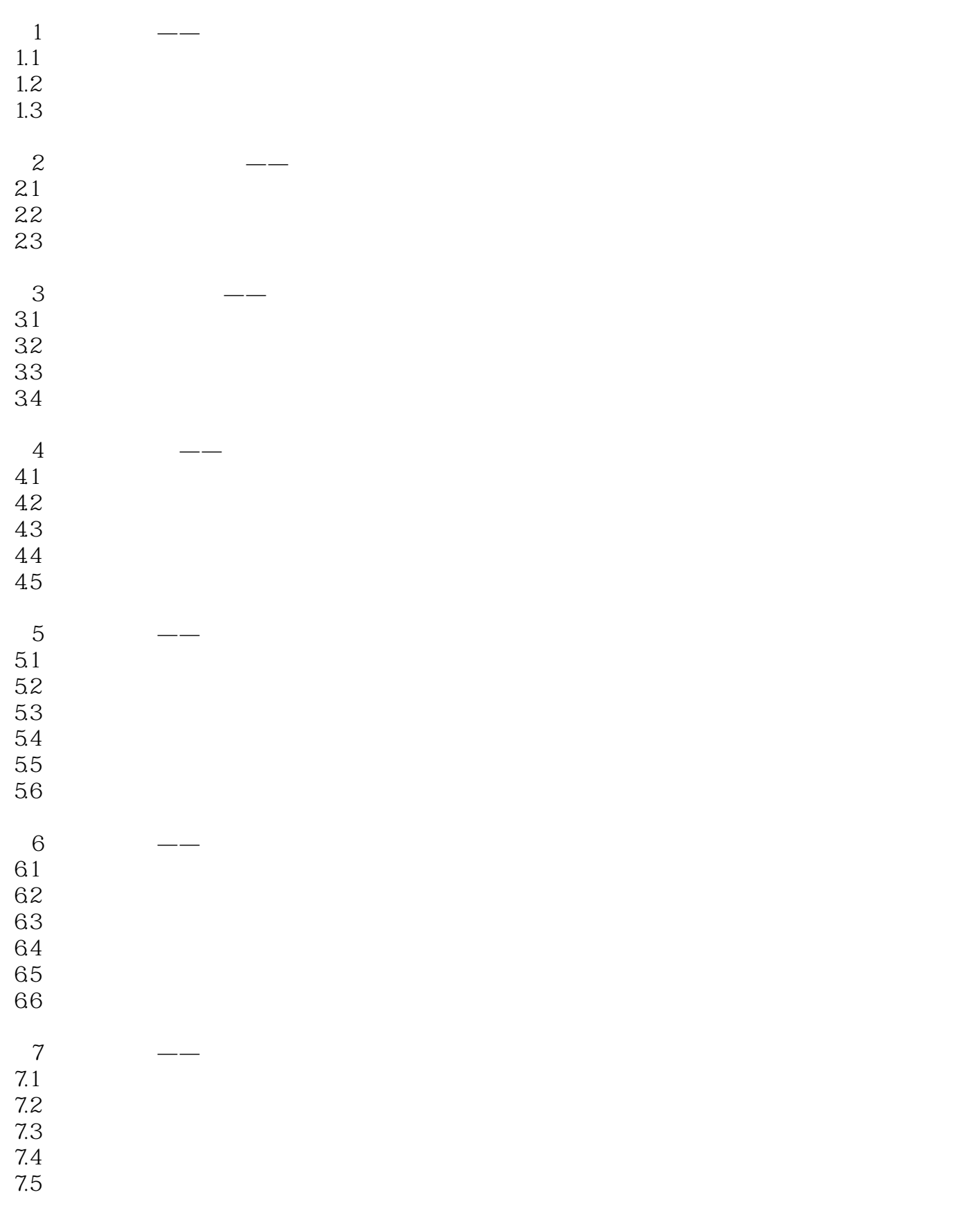

## $,$  tushu007.com

 $<<$ 

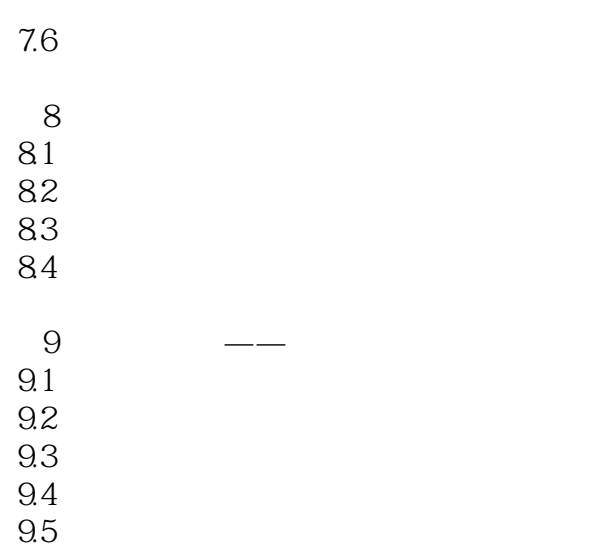

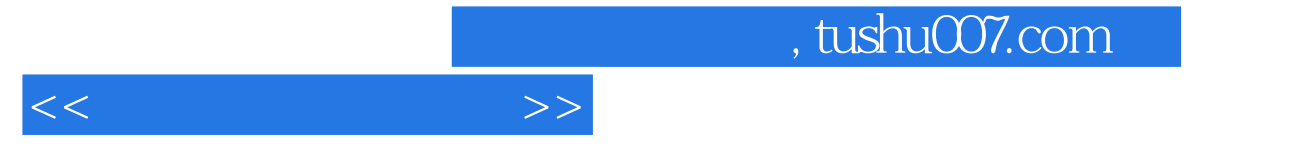

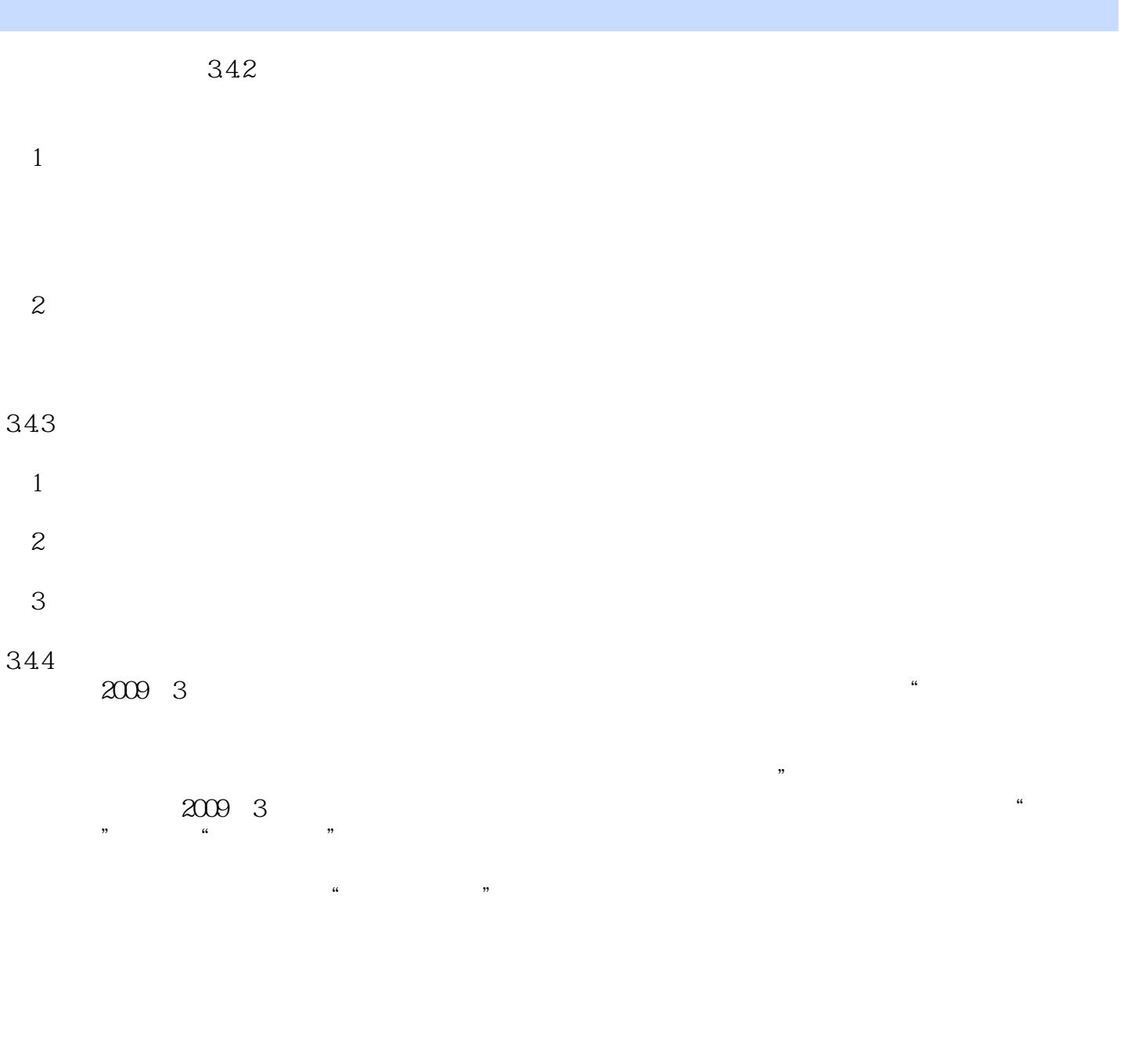

## $345$

- 1.  $1$
- $\overline{2}$  $3$

## $<<$

, tushu007.com

 $4$ 

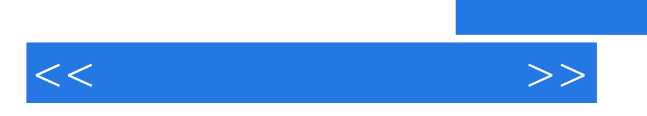

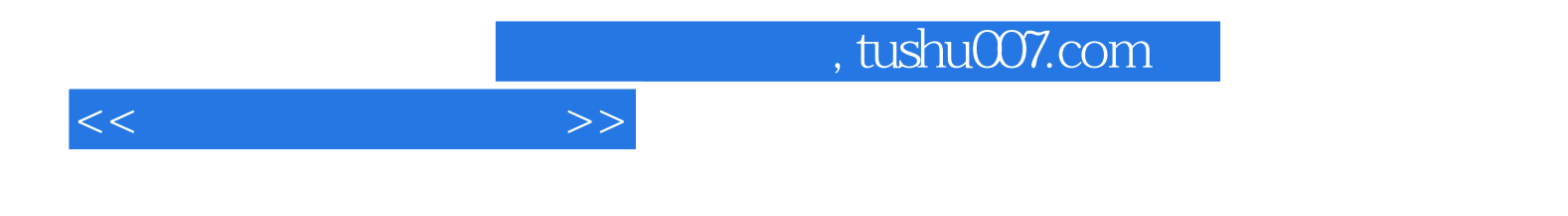

本站所提供下载的PDF图书仅提供预览和简介,请支持正版图书。

更多资源请访问:http://www.tushu007.com